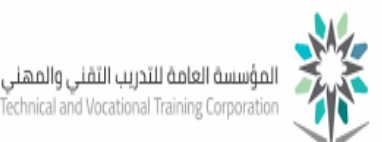

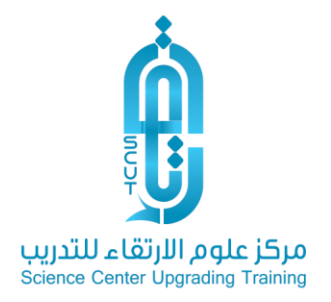

## الدليل التدريبي لكيفية الدخول على القاعة التدريبية المباشرة للبرامج

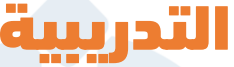

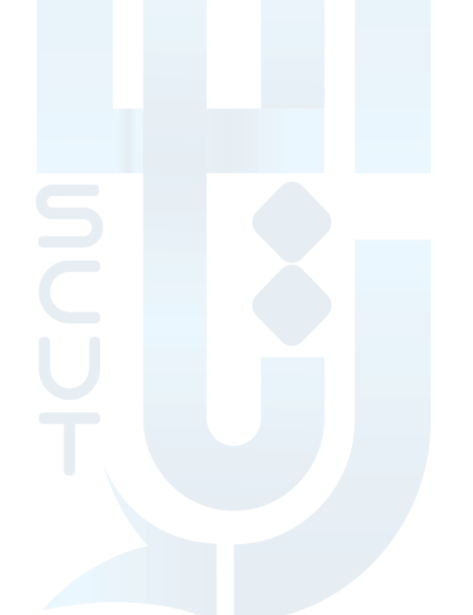

(D) www.scut.com.sa

مركز علوم الارتقاء للتدريب ص .ب 41074 جده 21521 السعودية . السجل التجارى 4030457466 ترخيص 224294375621812 22429 Science Center Upgrading Training P.O Box 41074 Jeddah 21521 Saudi Arabia C.R 4030457466 lic. 224294375621812  $\left($  0122168727 DINFO@SCUT.COM.SA **8** SCUTCENTER  $\circledcirc$  SCUT\_CENTER

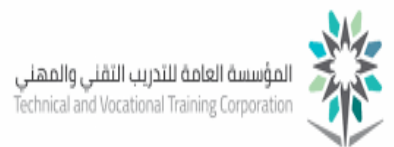

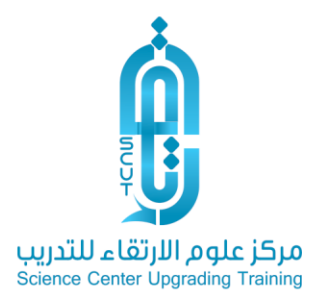

## عزيزي المتدرب بعد تسجيل دخولك على الموقع وتسجيلك للبرنامج التدريبي قم الأن باختيار ( الدخول على القاعة الافتراضية) كما بالشكل التالي:

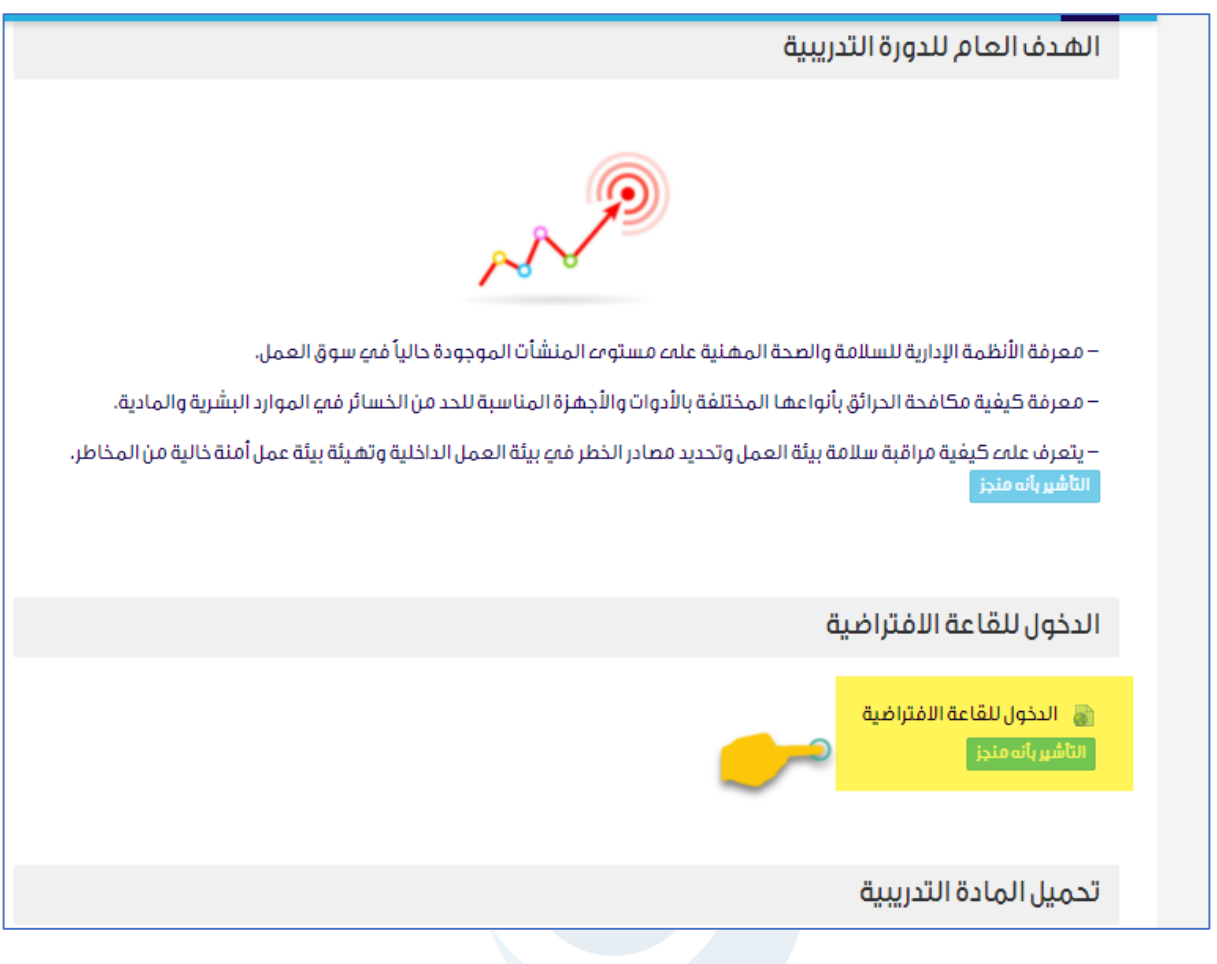

قم بكتابة اسمك للدخول المباشر للقاعة االفتراضية كما بالشكل التالي:

## ∰ www.scut.com.sa

مركز علوم الارتقاء للتدريب ص .ب 41074 جده 21521 السعودية . السجل التجارى 4030457466 ترخيص 224294375621812 22429 Science Center Upgrading Training P.O Box 41074 Jeddah 21521 Saudi Arabia C.R 4030457466 lic. 224294375621812  $\left($  0122168727 DINFO@SCUT.COM.SA **D** SCUTCENTER **SCUT\_CENTER** 

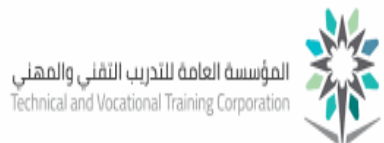

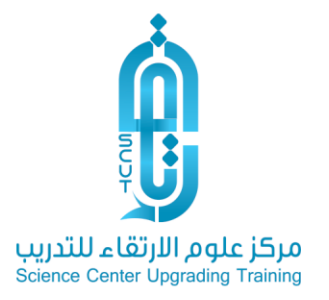

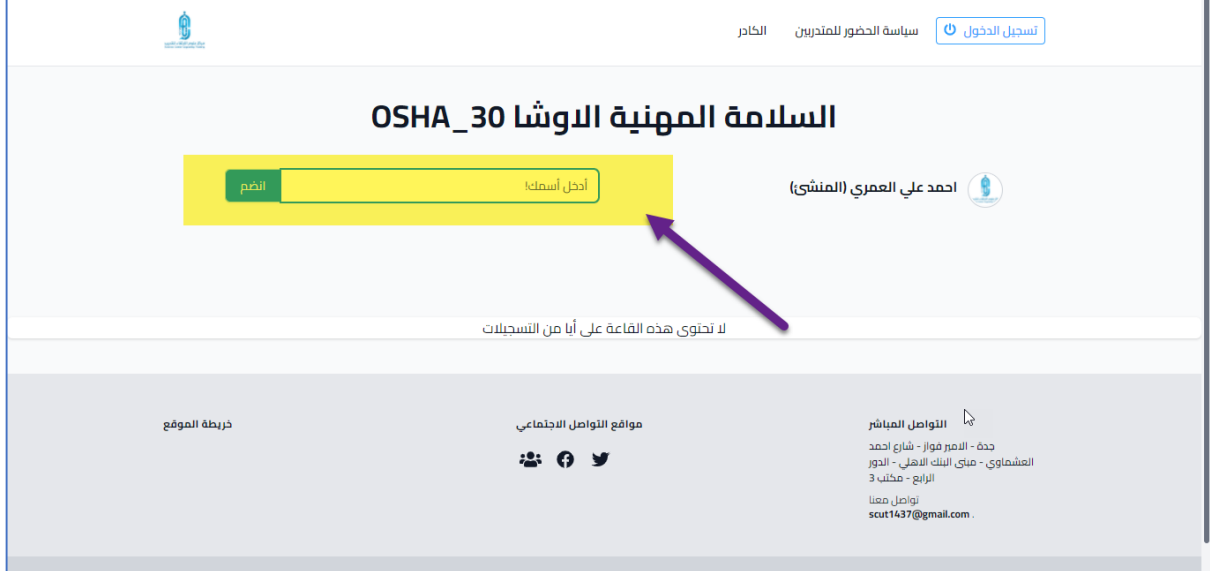

ملحوظة: يتم اعلامك مسبقاً بموعد الجلسة من قبل المدرب من خلال التنبيهات الخاصة بكل برنامج تدريبي كما بالشكل التالي:

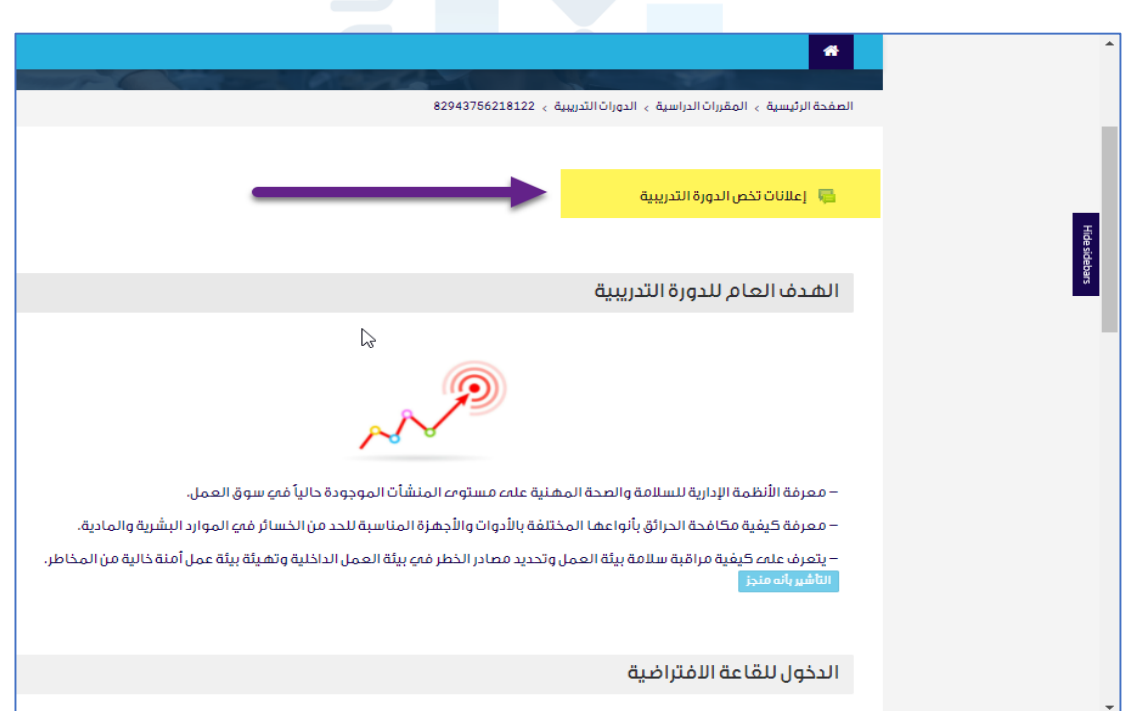

## ∰ www.scut.com.sa

مركز علوم الارتقاء للتدريب ص .ب 41074 جده 21521 السعودية . السجل التجارى 4030457466 ترخيص 224294375621812 22429 Science Center Upgrading Training P.O Box 41074 Jeddah 21521 Saudi Arabia C.R 4030457466 lic. 224294375621812  $\left($  0122168727 DINFO@SCUT.COM.SA **D** SCUTCENTER **SCUT\_CENTER**